BUTON: iterek üzerine basıldığında elektrik akımının geçmesine izin veren elemandır. Normalde butondan akım geçmez. Butona basarak üzerinden akım geçmesi sağlanır.

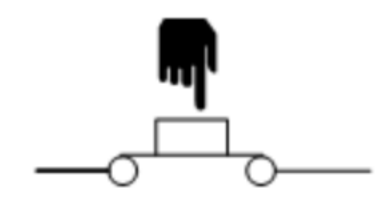

## Butona basılmadığında **Acık devre**

Butona basıldığında **Kapalı devre** 

Arduinonun pinlerine buton bağlayarak butonun basılıp basılmadığını algılamasını sağlayabiliriz.

Eğer butona basılmışsa şu işi yap, basılmamışsa bu işi yap diyebiliriz.

Arduinonun pinlerine butonu iki şekilde bağlayabiliriz.

## **Birinci bağlantı yöntemi;**

- Butona basılmadığı sürece Arduinonun pininin sürekli Lojik0 (LOW) komutunda tutulması sağlanır.
- Bu yöntemle kullanılan 10K lık direnç **Pull-Down** direnci olarak adlandırılır.
- Butona basılınca Arduino pinine Lojik1 (HIGH) komutu gönderilir.

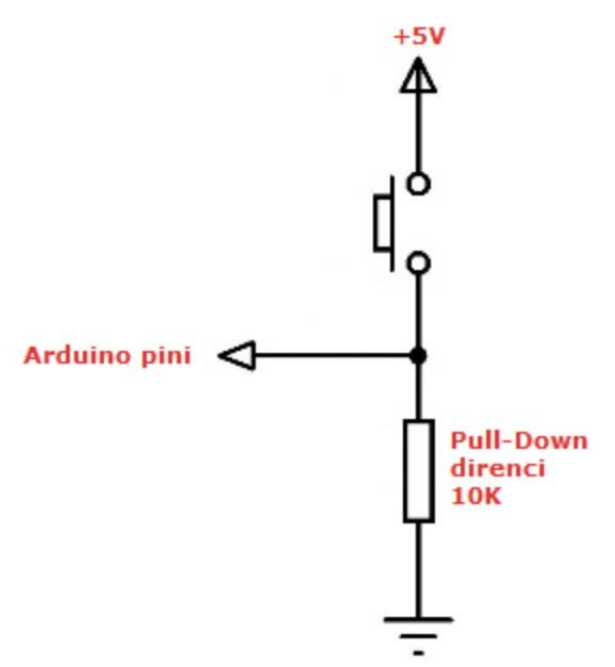

## **İkinci bağlantı yöntemi;**

- Butona basılmadığı sürece Arduino pininin sürekli Lojik1(HIGH) konumda tutulmasını sağlar.
- Bu yöntemle kullanılan 10K lık direnç pull-up direnci olarak isimlendirilir.
- Butona basılınca Arduino pinine Lojik0(LOW) gönderilir.

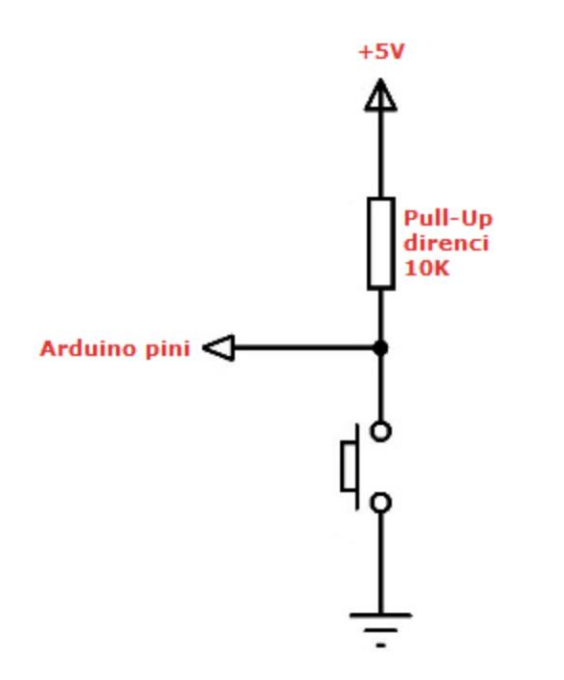

Pull up veya pull-down dirençleri kullanmadanbuton bağlantısı yapılırsa; butona basıldığı anda kısa devre oluşur. Akım + dan – ye hiçbir engelle karşılaşmadan akar.